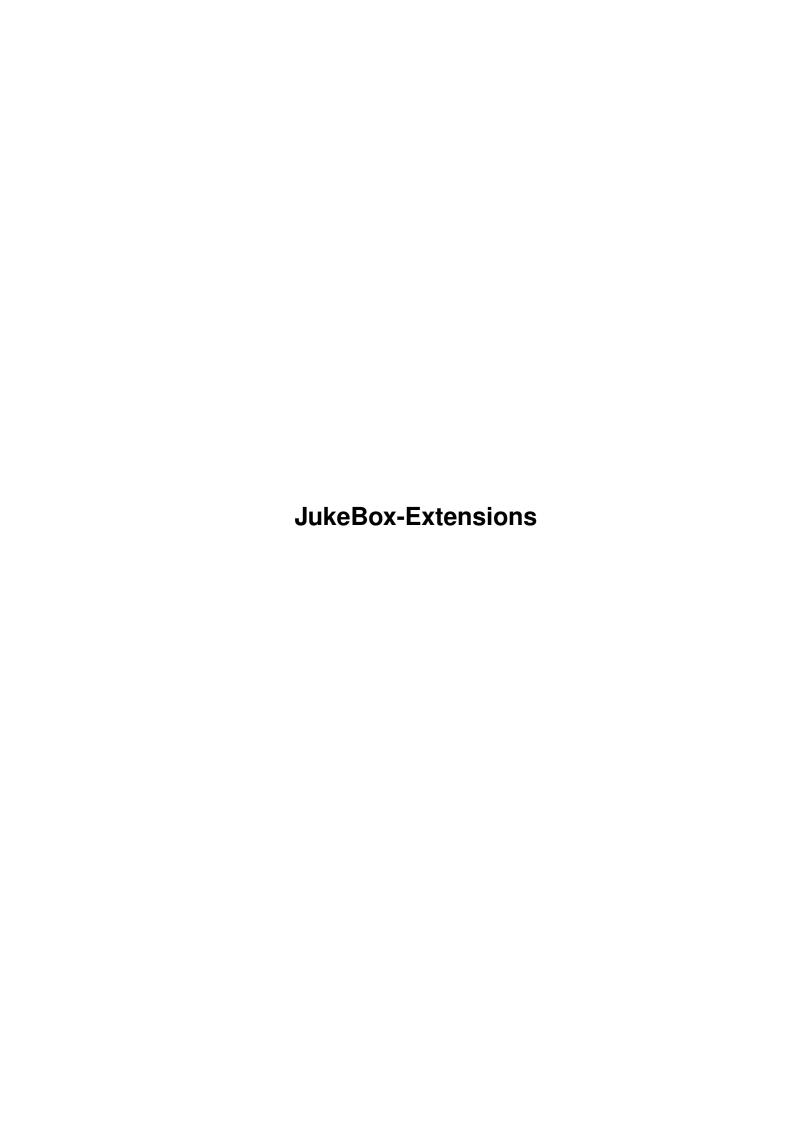

JukeBox-Extensions ii

| COLLABORATORS |                    |              |           |  |  |  |  |
|---------------|--------------------|--------------|-----------|--|--|--|--|
|               |                    |              |           |  |  |  |  |
|               | TITLE:             |              |           |  |  |  |  |
|               |                    |              |           |  |  |  |  |
|               | JukeBox-Extensions |              |           |  |  |  |  |
|               |                    |              |           |  |  |  |  |
| ACTION        | NAME               | DATE         | SIGNATURE |  |  |  |  |
|               |                    |              |           |  |  |  |  |
|               |                    |              |           |  |  |  |  |
| WRITTEN BY    |                    | July 1, 2022 |           |  |  |  |  |
|               |                    |              |           |  |  |  |  |

| REVISION HISTORY |      |             |      |  |  |  |  |
|------------------|------|-------------|------|--|--|--|--|
| NUMBER           | DATE | DESCRIPTION | NAME |  |  |  |  |
|                  |      |             |      |  |  |  |  |
|                  |      |             |      |  |  |  |  |

JukeBox-Extensions iii

# **Contents**

| 1 | Juke | eBox-Extensions | 1 |
|---|------|-----------------|---|
|   | 1.1  | main            | 1 |
|   | 1.2  | requirements    | 1 |
|   | 1.3  | idea            | 1 |
|   | 1.4  | installing      | 2 |
|   | 1.5  | problems        | 2 |
|   | 1.6  | ©.e             | 3 |
|   | 1.7  | thanks          | 3 |
|   | 1.8  | author          | 4 |
|   | 1.9  | mud             | 4 |
|   | 1.10 | jukebox         | 4 |
|   | 1.11 | dummy           | 5 |

JukeBox-Extensions 1/5

## **Chapter 1**

## **JukeBox-Extensions**

#### 1.1 main

```
CatViewer and ProgGUI - Extensions to
JukeBox
.

by

P. Kursawe

Requirements

Idea

Installing

Usage

Problems

©

Thanks...
If you have problems with JukeBox, please write to its author.
I didn't write that program!
```

### 1.2 requirements

```
Requirements:

JukeBox
An Amiga with at least Kickstart 2.0 would be nice...

AREXX
```

#### 1.3 idea

JukeBox-Extensions 2/5

The idea: ProgGUI:

JukeBox is a nice program with many useful functions which you won't find with normal CD-Players, but when it comes to simply programming some tracks....

Well, this primitive function is simply missing. I've been searching for it, but couldn' find it. I had a look in the manual, but there was nothing like that!

Well, I added this function by using an AREXX-Script reading the contents of the CD which calls a little program in order to minimize work for me.

(Communications is done by temporary files)

This program returns just a list of numbers which are then played by the Script.

The idea: CatViewer:

I just didn't like the catalog window of JukeBox at all. So I wrote a replacement which shows the catalog file in a different way. Here it is, with an additional search function!

### 1.4 installing

Installation and Usage:

Installation:

Double-clicking on the "Install" icon shouldn't be that difficult. Write me if there are problems with the installer script.

Usage:

Should be quite intuitive... Some words about the search function: When you hit RETURN in the text gadget, it starts to search from the beginning of the catalog. When you press that button right of it, the search continues. The search function uses AmigaOS wildcards and is not case-sensitive.

If you want to change texts the program displays: Edit the file catview/prog.jb in the JukeBox-directory. The first line should be Texts="...", change here.

### 1.5 problems

Problems:

Both programs have been tested, and there should be no major problems. If you find errors, don't hesitate and write me!

If you think the icons look ugly: Use a 8-colour-screen and activate the MagicWB-palette which is included in the archive.

of ProgGUI:

JukeBox-Extensions 3/5

In the case that at the end of a track there are a few nanoseconds more or less than expected, just change the line in the last part of the script which reads:

'subtime stoptime "00:01:00"' accordingly.

of CatViewer:

If you have a catalog-file which isn't shown completely, there's maybe a memory problem. Or, more likely, my program failed! In this case please send me a part of that file (+- 20 lines around point of failure).

Users of Kickstart 2.X should enter CAPITALS when using the search-function, the system function is buggy. 3.X users should have no problems.

#### 1.6 ©.e

Legal stuff:

I am not responsible for anything. (Well, the idea should be clear...) This software is GIFT-/EMAILWARE.

If you use it, send me whatever you like, a postcard, e-mail...

The script and the program may be copied freely (my program, not JukeBox!).

Commercial usage is not allowed!

(who would pay for this rubbish?)

In the case that anybody has modified the program or script in order to remove bugs or to make great improvements I would like him (or her) to send me the modified version.

Until now:

Gunther Nikl told me about some errors and improved the memory management significantly. Thanks!

If you change major parts of the program, rewrite it or use it for other purposes I would like to appear in the part "thanks go to..." :-]

If you translate it to other languages: feel free to send it!

The icons are taken from MagicWB @ Martin Huttenloher. Thanks!

#### 1.7 thanks

This is not a big and impressing software-package, more exactly I'd say it is rather measly, just a few days' work.

Nevertheless it's a nice tradition to say "Thank you!" to those who made it possible to write and publish it.

Thanks to...

 $\dots$  the DICE-Team, who published the first FD C-Compiler which I could use

JukeBox-Extensions 4 / 5

```
without any problems.
... the folks who make those MeetingPearls-CDs.
... Urban Müller for all those freebies!
... André Schenk, who did ß-testing for Prog-GUI without any complaints.
... the unnamed friend of Marco, whose C-Book reached me at last.
... Gunther Nikl for his patience and help and GCC-first-aid.
... those who like this software and send me something.
... "my" university for the internet-account.
... all those shareware and PD-authors who turned a mediocre computer into something different and really fun! Without your work I'd have bought a Mess-DOS PeeCee (*shiver!*)
   Special thanks to: Markus Junginger (MegaEd), naturally F.J. Reichert, Martin Huttenloher (MagicWB) and Aliendesign (MCP).
```

#### 1.8 author

```
The author:

Patrick Kursawe

Hohenzollernstr. 69

45128 Essen

email: Patrick.Kursawe@rz.ruhr-uni-bochum.de

... always likes receiving mail.

... studies chemistry.

... has got an Amiga 4000-EC030 with 2+4MB RAM, OS 3.0, Mitsumi FX001D CD-ROM and a 850 MB harddisk.

... thinks that the best way to accelerate a PC is 9.81 m/s^2 !
```

By the way:

... is a

These are my very first C programs, so if you find strange things in the source please don't hit me, send me suggestions how to make it better!

#### 1.9 mud

```
struct Advertisement MUD={
  "English Multi-User-Dungeon",
  "Realm of Magic",
  "Internet: b11.informatik.uni-bremen.de 4000",
  "Warning: highly addictive!"
};
```

Realm Of Magic

- fan

### 1.10 jukebox

JukeBox-Extensions 5 / 5

JukeBox: © Franz-Josef Reichert

## 1.11 dummy